# **Microsoft Access INTERMEDIATE COURSE**

Your learning needs are at the heart of what we do.

**By FourSquare Training** 

# **Intermediate Microsoft Access training**

We specialise in delivering flexible training programmes and the actual course content, topics and syllabus taught will vary depending upon your learning requirements and upon the version of the software taught.

#### **Module 1: Microsoft Access Table Datasheets**

- 1. Rearranging Columns
- 2. Setting Column Width
- 3. Row Height
- 4. Freezing Columns
- 5. Hiding Columns
- 6. Access Font Properties
- 7. Access Cell Properties

#### **Module 2: Data Input Forms**

- 1. Creating Access Forms Automatically
- 2. Creating Access Forms using Form Wizards
- 3. Selecting Fields for the Form
- 4. Form layout and Style in the Wizard
- 5. Creating Access Forms Manually
- 6. Data entry and Edit Using Forms

## **Module 3: Microsoft Access Form Design Screen**

- 1. Form Bands
- 2. Editing Grids
- 3. Selecting Controls
- 4. Colour, Border & Fill Properties
- 5. Field List and Control Name Properties
- 6. Access Toolbox Drawing Tools

# **Module 4: Fields and Controls**

- 1. Adding Fields
- 2. Calculated Fields
- 3. Changing the Control Type
- 4. Manipulating Controls
- 5. Stacking Controls
- 6. Aligning Controls
- 7. Spacing Controls
- 8. Grouping Controls
- 9. Changing Control Properties
- 10. Setting Default Control Properties
- 11. Copying Control Properties

## **Module 5: Conditional Formatting**

- 1. Page Breaks
- 2. Tab Order
- 3. Viewing the Form
- 4. Saving the Form
- 5. Form AutoFormats
- 6. Customising the Autoformat

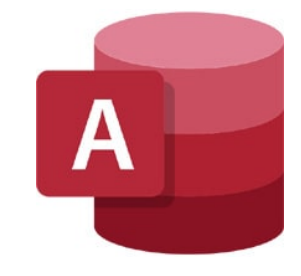

FourSquare Innovations Ltd | info@foursquaretraining.co.uk| 0844 493 3699

Print responsibly. **Visit Website:**